## **GROSS PROFIT MARGIN**

Gross Profit is the amount of money that you make on your product or service after direct costs of sales but before overheads.

While gross profit is expressed in dollars, the gross profit margin is expressed as a percentage. It's important because it can be used to track trends in profitability.

Gross Profit = Sales - Cost of Goods Sold (CoGS) Gross Profit Margin = Gross Profit / Sales x 100

**Gross Profit Gross Profit Margin**

Gross Profit Margin is the key measure of your businesses profitability.

You can set this figure out as either:

- **1. Overall Gross Profit Margin** showing overall business performance.
- **2. Profit margin for each item** whereby you calculate the margin for each product line, item or activity, which shows how profitable that particular business activity is.

## **CALCULATION STEPS**

- **1.** Input your gross profit for the year (e.g. \$27,000)
- **2.** Input your total sales for the year (e.g. \$90,000)
- **3.** The calculator divides these figures and multiplies by 100

## **RESULT — YOUR GROSS PROFIT MARGIN IS**

In the calculator we have defined 'Direct cost of sales' to include the material and labour involved in preparing your item for sale. While 'Overheads' include costs that cannot be directly attributable to a sale but are incurred to keep the business running, eg Accounting costs, Advertising, Insurance, Rates.

For help with business finance, managing cashflow, growing your business and more, find a local ANZ Business Specialist.

Visit [anz.co.nz/businessbank](http://anz.co.nz/businessbanker)er or call 0800 269 249 today.

## **Disclaimer**

The material is for information purposes only. You should seek professional advice relevant to your individual circumstances. While ANZ has taken care to ensure that this information is from reliable sources, it cannot warrant its accuracy, completeness or suitability for your intended use. To the extent permitted by law, ANZ does not accept any responsibility or liability arising from your use of this information. The content is intended to be of a general nature, does not take into account your financial situation or goals, and is not a personalised financial adviser service under the Financial Advisers Act 2008. It is recommended you seek advice from a financial adviser which takes into account your individual circumstances before you acquire a financial product. If you wish to consult one of The ANZ's financial advisers, please contact us on 0800 269 249.

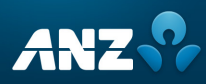

30.0%

\$ 27,000

\$ 90,000